## **Creating Digital** Paintings

How do people create such a variety of artwork with only an iPad and an Apple Pencil? Digital art is getting more advanced as the technology is increasing in variety. Making art digitally saves a lot of time and artists are able to work more flexibly.

The first time I tried to draw digitally was when I was nine: I got my first iPad and Apple Pencil and I started experimenting with different brushes in the painting app. I thought it was very enjoyable to switch brushes easily and that was when I really started drawing digitally. So, what are the benefits?

## **Why Digital Art?**

Digital art is a very convenient way to create art, and functions such as undo, redo, layers etc. make mistakes so much easier to fix, which is sometimes really hard for traditional artists to do. You can also play around with tools, for instance, gradient maps, filters and different brushes. I love bringing my iPad and Apple Pencil with me every time I go out because I can just start drawing when I get inspiration.

## **Digital Painting Tips**

If you are a beginner to digital art, I recommend you to use an iPad and an Apple Pencil, with an easier painting application like Procreate or ibis Paint X. These applications have a large variety of brushes you can experiment with. When you are more skilled, you can consider buying a drawing tablet if you wish, but of course, this is optional.

## **Just Be Creative**

I still enjoy drawing digitally and it only gets me more interested in the new brushes, functions and updates. However, I draw traditionally sometimes because the tools have different textures and they look much better in real life! Both traditional and digital art have their advantages, but I think what really matters is to create unique paintings and enjoy the pleasure of being creative in the way you're most comfortable with.

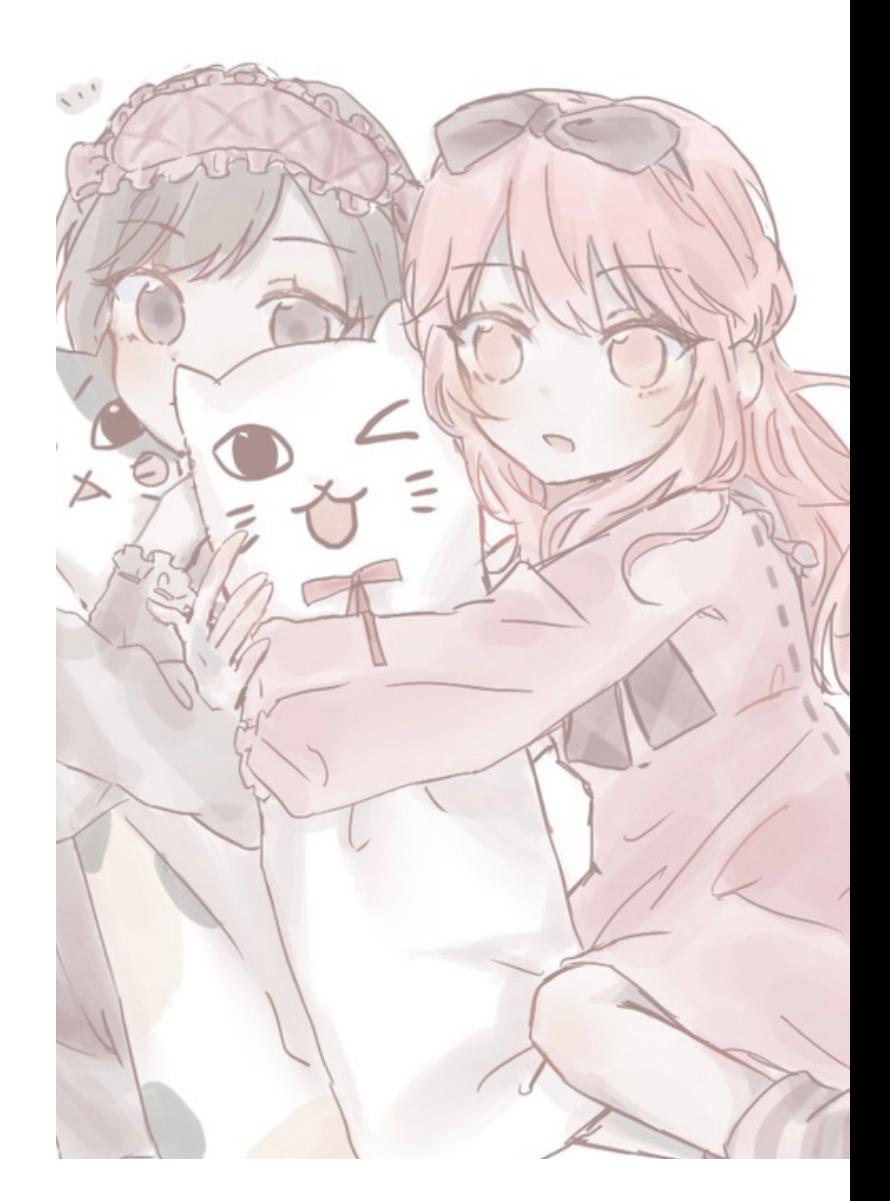

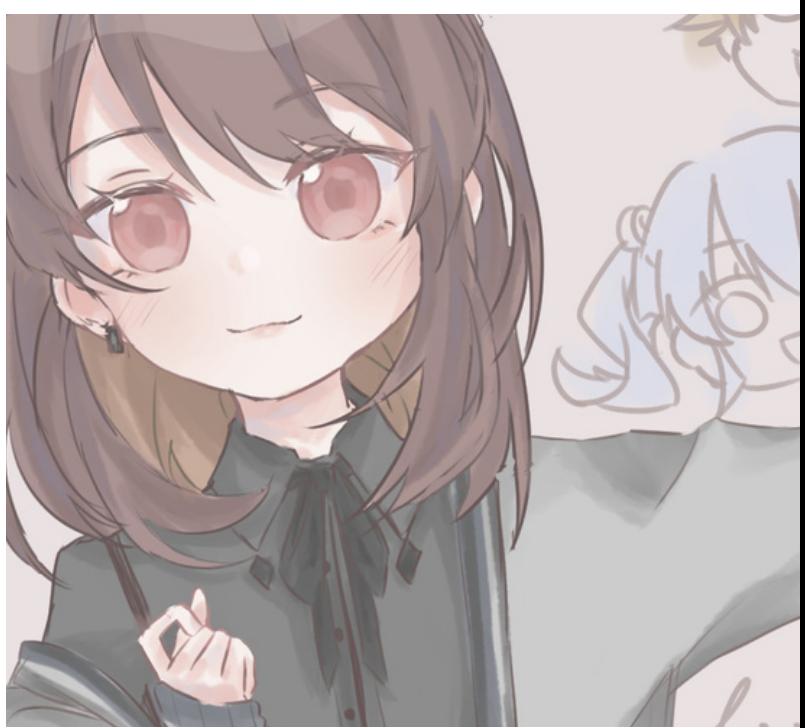